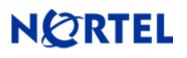

## 1. Patch Summary

Patch Date:June 21, 2010Purpose:Software Maintenance Patch to address customer found software issues.

### 2. Important Notes Before Upgrading to This Release

None

### 3. Platforms Supported

Nortel VPN Router (formerly known as Contivity Secure IP Services Gateway) software Patch V06\_05.351 supports the following hardware platforms

#### 4. Notes for Upgrade

For details on how to upgrade your Nortel VPN Router (formerly known as the Contivity Secure IP Services Gateway), see the *Contivity Secure IP Services Gateway Release Notes* (part no. 315000-G Rev 01 and part no. 315000-H Rev 00)). Release notes are available at <u>http://www.nortel.com/support</u>; select the Security & VPN product family, select VPN Router Portfolio, select Release Notes.

# 5. Version of Previous Release

Software Version V06.05\_350

### 6. Compatibility

In order to take full advantage of this Patch the following versions are recommended for the related products. This is only a recommendation; this Patch is compatible with all supported versions.

| Nortel VPN Client           | 7.01.330    |
|-----------------------------|-------------|
| Nortel VPN Localized Client | 6.02.040    |
| Nortel VPN Client for Vista | 6.07.027    |
| Nortel Tunnel Guard Agent   | 3.0.2.0_006 |
| Nortel VPN Gateway          | 6.0.1       |

**NOTE**: Nortel VPN Client version 5\_01.103 and above is required to get the full benefit of Entrust Roaming Profiles and Entrust Link Certificates.

### 7. Changes in This Patch

New Features in This Patch None

Old Features Removed From This Patch None

**Problems Resolved in This Patch** 

Nortel Networks VPN Router sustaining Patch Version 6.05.351 resolves the following issues:

Q02105810 -

The Nortel VPN Router may become unresponsive after a connection from a Linux VPNC Client, configured for NAT Traversal, is established.

#### 8. Outstanding Issues

None

#### 9. Known Limitations

When QOS Classifiers are configured on GUI page (QOS->Classifiers) or using CLI Commands "qos mf-class XXX":

- 1. A classifier or rule name containing the "?" character cannot be configured using the CLI; it must be configured from the GUI.
- 2. The backslash cannot be used as part of a classifier or rule name.
- 3. If you create a rule or classifier name, the "show running config" command will display the rule or name within double quotes.

#### 10. Documentation Corrections

None

For known issues, please refer to the product release notes and technical documentation available from the Nortel Technical Support web site at: <u>http://www.nortel.com/support</u>.

Copyright © 2010 Nortel Networks Limited - All Rights Reserved. Nortel, Nortel Networks, the Nortel logo, the Globemark, and Contivity are trademarks of Nortel Networks Limited.

The information in this document is subject to change without notice. The statements, configurations, technical data, and recommendations in this document are believed to be accurate and reliable, but are presented without express or implied warranty. Users must take full responsibility for their applications of any products specified in this document. The information in this document is proprietary to Nortel.

To access more technical documentation, search our knowledge base, or open a service request online, please visit Nortel Technical Support on the web at: <u>http://www.nortel.com/support</u>